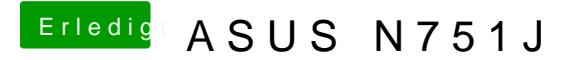

Beitrag von McRudolfo vom 23. Mai 2017, 19:04

Mach mal in Finder-Einstellungen ein Haken bei "Alle Dateinamensuffix ein nach, ob die boot-Datei ein Suffix hat (z.B .txt)....